# **CD mixte N°2**

*Sur une chaîne hi-fi ou lecteur CD, seules les pistes audio sont lisibles.*  Sur PC ou Mac, les données textes, images, sons et vidéos sont accessibles.

#### **Configuration minimum**

- Ordinateur **PC** (MS Windows XP ou ultérieur) ou **Mac** (OS X)
- Lecteur CD, hauts-parleurs ou casque audio • Logiciel de navigation internet
- (MS Internet Explorer recommandé) • Logiciel Acrobat Reader (PDF), Adobe Flash Player

#### **Pistes audio**

## **A.P.F. Boëly**

### *Quatuor sur deux claviers et pédale obligée*

1• Version à l'orgue Orgue historique Cavaillé-Coll-Haerpfer-Hermann (1838) de l'église N.-D.-de-Lorette à Paris Extrait de l'Intégrale Boëly, par Marie-Ange Leurent et Eric Lebrun, Bayard Musique **2• Mise en quintette à cordes** 2'35 **par Georges Guillard**avec Marie-Hélène Clausse, 1er violon, Stéphane Catalano, 2e violon, Alice Courchay, alto, Laura Tavernier, violoncelle, Pascale Guillard, contrebasse Enregistré en l'église des Blancs-Manteaux à Paris, le 5 septembre 2008. Prise de son : David Chiarandini

#### **3•** *Fantaisie et fugue*

*en si bémol mineur op.18.6* 5'12 Orgue Cavaillé-Coll, cathédrale de Bayeux, par Daniel Roth (2003), CD Aeolus AE 10381

**Choral** *Bin ich gleich von dir gewichen* (26 juillet 1847) / Deux versions :

**4• à l'Orgue Yves Fossaert** (2007) 2'11 de l'église St-Etienne de Claye-Souilly (77) Extrait de l'Intégrale Boëly, par Marie-Ange Leurent et Eric Lebrun, Bayard Musique

**5• à l'Orgue François-Henri Clicquot** 1'40 de l'église N.-D.-des-Champs à Paris par Jean Boyer, © Stil éditions n° 1405 573, pl.3 (1973) © Stil éditions Paris 1973

#### **6• Prélude d'orgue avec pédale obligée op.18 n° 4 (27 avril 1840)** 5'54

Orgue François-Henri Clicquot de l'église de N.-D.-des-Champs à Paris, par Jean Boyer, disque Stil, n° 1405 573, pl.15 (1973) © Stil éditions Paris 1973

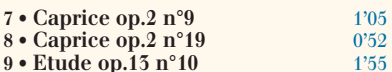

**9 • Etude op.13 n°10** 1'55 par Jacqueline Robin, piano Bösendorfer *Boëly, un versaillais à Paris* © Arion 1978, 1981, 2008 - ARN268778

#### **Schumann**

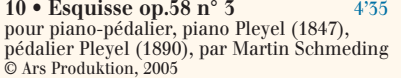

#### **Berlioz**

#### **Hymne pour l'Elévation**

**11 • pour harmonium** 4'53 à l'harmonium Debain de l'église prieurale de Pommiers-en-Forez (Loire), par Jean-Luc Perrot, titulaire des Orgues Callinet (1837) de l'église N.-D. à St-Etienne. Enregistrement à Pommiers le 28 août 2008 Prise de son : Michel Trémoulhac **12• Mise en quintette à cordes**  $4'52$ par Georges Guillard avec Marie-Hélène Clausse, 1er violon, Stéphane Catalano, 2e violon, Alice Courchay, alto, Laura Tavernier, violoncelle, Pascale Guillard, contrebasse Enregistré en l'église des Blancs-Manteaux à Paris, le 5 septembre 2008. Prise de son : David Chiarandini

CD mixte et magazine sont complémentaires Ils constituent un tout et ne peuvent être vendus séparement.

#### **Mode d'emploi**

Insérer le CD mixte dans le lecteur. Si la page d'accueil n'apparaît pas automatiquement en quelques instants, ouvrir le répertoire du CD et double-cliquer sur le fichier "lancement.htm". Pour écouter la partie audio, vous pouvez aussi utiliser ce CD mixte comme un CD audio dans votre lecteur de CD habituel.

#### **A.P.F. Boëly**

#### **13• Le vermeil du soleil, Cantique de Denizot, op.15, n°9 1**'50

Orgue François-Henri Clicquot de l'église N.-D.-des-Champs à Paris, par Jean Boyer, disque Stil, n° 1405 573, pl.16 (1973) © Stil éditions Paris 1973

#### **Richard Quesnel**

**14• Kyrie** (Messe de la Trinité) 1'43 Maîtrise de Sainte-Anne d'Auray dirigé par R. Quesnel (enregistré en 2005) *Voir revue p.17*

#### **Partie Cédérom**

**Infos en Montre**  *Texte interactif, photos et hyperliens divers* **Partitions d'AP.F. Boëly**

#### **Pièces pour orgue (et harmonium)**

- 1. Quatuor op.12 n°10
- 2. Cantique  $\overline{1}$  op.15 n°1
- 3. Pièce sans titre
- 4. Pastorale op.14 n°11
- 5. Canone all' ottava op.18 n°11
- 6. Marche des Pèlerins
- Avec l'aimable autorisation des éditions Publimuses **Pièces pour piano** Caprice op.2 n°9 *et* Caprice op.2 n°19

Avec l'aimable autorisation des Editions Minkoff Etude op.13 n°9 *et* Etude n°10 op.13 Avec l'aimable autorisation des éditions Lemoine **Vidéos**

#### *Etudes pour orgue de Bruce Mather, jouées par de jeunes organistes...*

Classe de Pascale Rouet (CRD Charleville-Mézières) **1. Etude n°1** *par Juliette* **2. Etude n°18** *par Clémence* **3** et **4. Etudes n°10** et **11** *par Antoine* Avec l'aimable autorisation de Bruce Mather (œuvres à paraître aux éditions Delatour) *Jean-Pierre Leguay*

**5** et **6. Spicilège n°2** et **Spicilège n°5** Avec l'aimable autorisation de J.P. Leguay et des éditions Lemoine

#### **DOSSIERS**

#### **Boëly**

- **Catalogue des œuvres** *Brigitte François-Sappey* **• Discographie**
- **Trois articles** *Voir revue pp. 6, 10 et 13* 1. L'Orgue de l'église St-Germain-l'Auxerrois à Paris, au temps de Boëly (Pierre Dumoulin) 2. Du clavecin au piano, la musique de clavier

en France entre Rameau et Boëly (René Delosme) 3. Aperçus de la musique de chambre à Paris entre 1800 et 1860 (Joël-Marie Fauquet)

#### **St-Maximin (suite)**

**• Collection** *Orgues Historiques Cf.N°1 p.13* Avec l'aimable autorisation des éditions Harmonia Mundi **• Petite nostalgie provençale...** 

#### **Dossier Photos**

1. ECHO : Le protocole original signé par les maires de 7 villes d'Europe *Voir revue p. 37* 2. La Maîtrise d'Auray et l'orgue de Ste-Anne *p.17* 3. De Sarrebourg à Andahuaylillas (Pérou) *p.38*

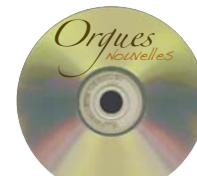

# Sommaires

## **Revue N°2**

Editorial *par Georges Guillard* **3 1999 3** 

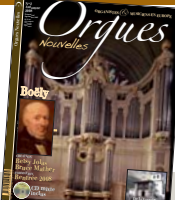

**au Pérou la** 

# **A.P.F. Boëly**

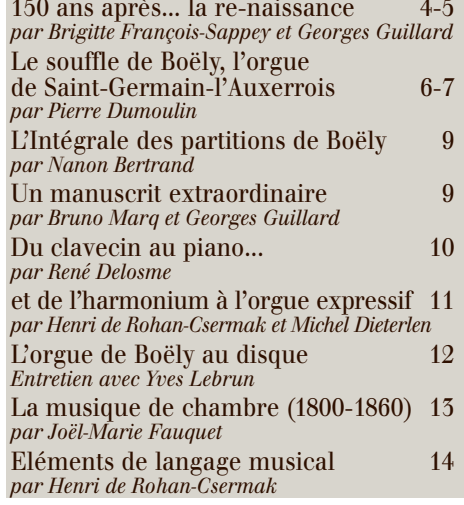

#### **Rentrée 2008**

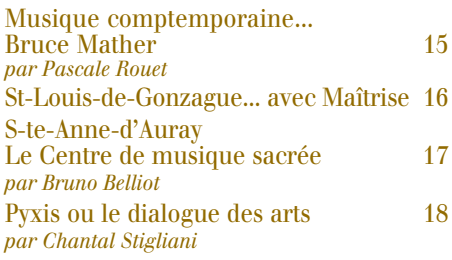

### **Cahier de musiques** I à XVI (19 à 34)

### Formation - Le programme Erasmus 35

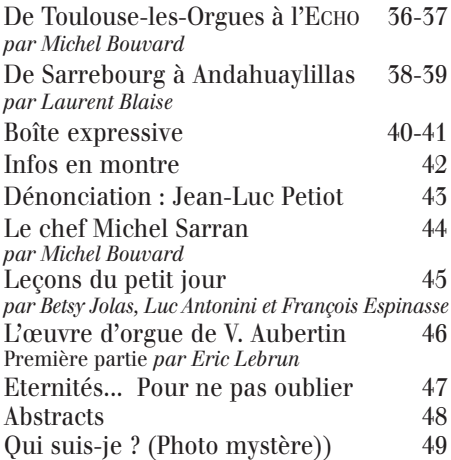